#### Device Clouds: Integrating Edge Devices to Deliver End User Services

Ketan Bhardwaj, Minsung Jang, Sreenidy Sreepathy Ada Gavrilovska, Karsten Schwan

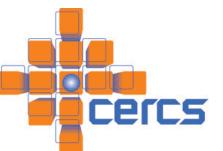

#### Introduction

- Devices, devices, everywhere...
   Internet of Things panel yesterday
  - 10s of B and counting
- Not just generating data, also computational capabilities...
- Goal -> enable realization of rich dynamic services utilizing remote clouds, local and nearby capabilities

# Motivating Examples: Dynamic End User Services

Diverse devices; variable accessibility of nearby and remote cloud resources; dynamic changes in end user interests

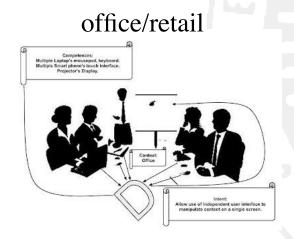

Multiple smartphones control/interact with single presentation screen

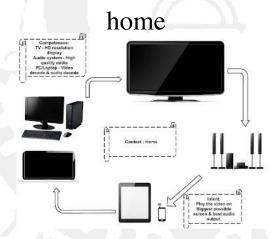

Dynamic select screen and decoding quality based on where user is and what she is watching

#### automotive

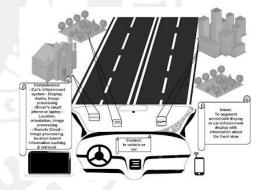

Navigation system with personalized guidance, and realtime scene recognition and analysis Motivating Examples: Dynamic End User Services

Diverse devices; variable accessibility of nearby and remote cloud resources; dynamic changes in end user interests

- Heterogeneous Competencies
- End-user-specific Intent
- Dynamic Context

#### Device Cloud Approach

- Stratus: assembly of disparate resources – local/nearby devices and remote cloud resources as a computational platforms. (Minsung Jang)
- CAF: software runtime to map (and remap) end user services depending on dynamically changing CIC. (Ketan Bardhwaj)

#### Stratus: Virtual Platform

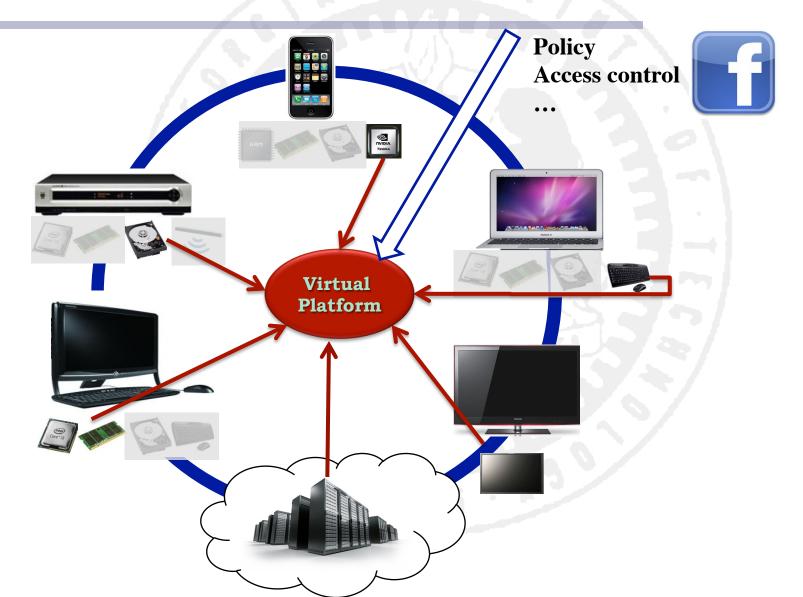

### **CAF Software Architecture**

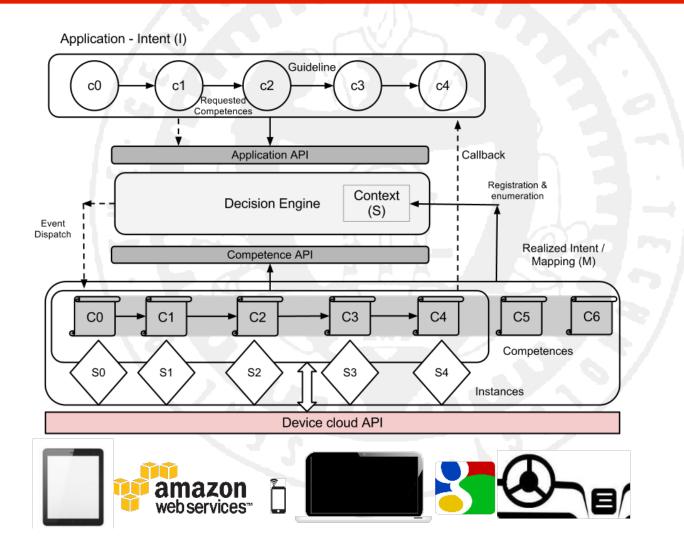

### Competence

- Defined as a tuple representing a device's exposed functionality, characteristics, availability and accessibility.
  - Static part
    - Functional description
    - Associated quality parameters
    - Physical characteristics
  - Dynamic part
    - Means to utilized a competence.
    - Current state of resources.

#### Intent

- Represents end user's desires.
- Defined as an ordered sequence of events on *'partially specified'* competences linked by guidelines.
  - $\circ$  An ordered sequence of events
  - List of 'partly specified competences'.
  - Linked by 'guidelines'.

# Intent - 3Ts of Guidelines

#### Topology

- Connection configuration of CAF overlay
- CAF supported topology types
  - Linear, Branching, Many to One etc.
- Traversal
  - Event traversal
  - CAF supported types
    - Synchronous, Asynchronous, Listening etc.
- Tie (as in verb)
  - Pinning constraints

#### Context

- Defined as the set of currently accessible competences.
- CAF Formulation distinguishes among

   Offered, local, remote, cached competences
   Optimize initialization & communication setup.
- Distributed entity created and maintained at runtime.

# CAF - Operation

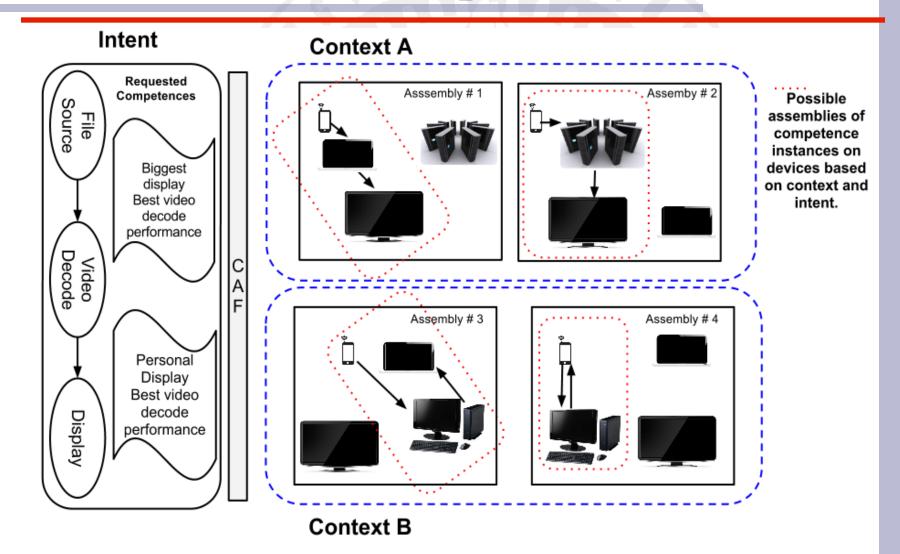

### Video playback behavior

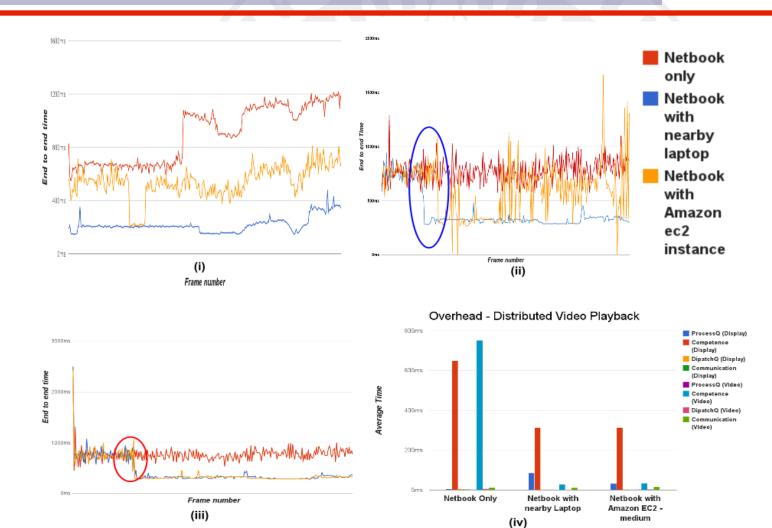

# In-vehicleAR

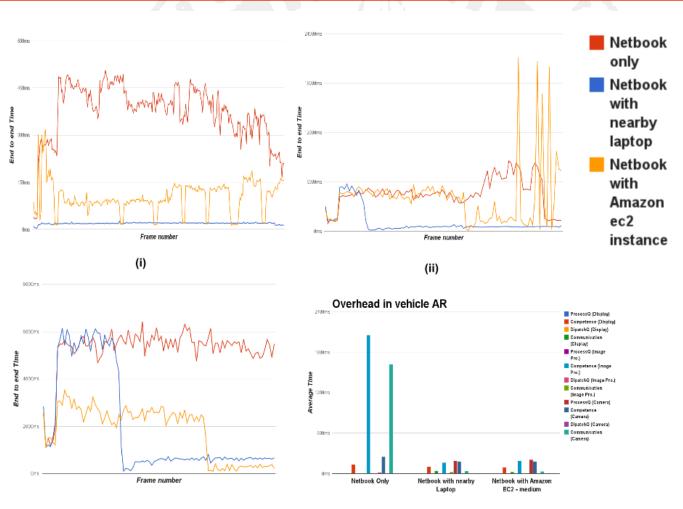

(iii)

(iv)

# **Concluding Remarks**

- Initial demonstration of feasibility and benefits
  - adapt to dynamism in CIC, leverage unique competencies present on different physical nodes in device cloud, ability to improve performance, energy/extend battery life...
- Continuing evolving capabilities, including specialized data and computation movement techniques, port to Android, dealing with mobility...
- Continued collaboration with Intel

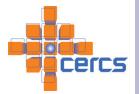

# Example - Display

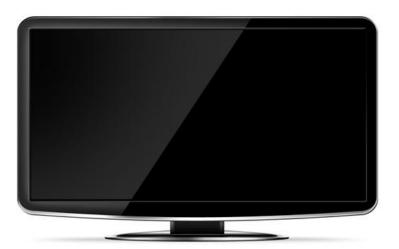

#### Static // Functional description

**parg**vdc\_config.raw\_id = DISPLAY\_TYPE config.dp\_config.type = IMAGE\_DISPLAY

// Quality config.dp\_config.max\_resolution = 1080 p config.dp\_config.refresh\_rate = 60

// Physical properties config.dp\_config.y\_size = 27 in config.dp\_config.x\_size = 48 in

#### Dynamic

\*dl handle

// library handle

dispatch\_addr // addr to dispatch process\_addr

// addr tp processr

curr\_state // availability

# Example - Video playbac

// Partially specified competences comp[0].config.vdc\_config.raw\_id =FILE comp[0].config.vdc\_config.type = VIDEO

comp[1].config.vdc\_config.raw\_id =VIDEO\_DECODE\_TYPE comp[1].config.vdc\_config.type = MPEG4 comp[1].config.vdc\_config.fps = 60

comp[2].config.dp\_config.raw\_id = DISPLAY\_TYPE; comp[2].config.dp\_config.type = IMAGE\_DISPLAY; comp[2].config.dp\_config.res = 1080; comp[2].config.dp\_config.size = 40;

# // set intent guidelines intent->guideline.topology = LINEAR intent->guideline.traversal = SYNC intent->guideline.tie = NONE

 Intent:

 Play the video on

 Biggest screen

# Example

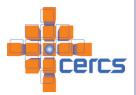

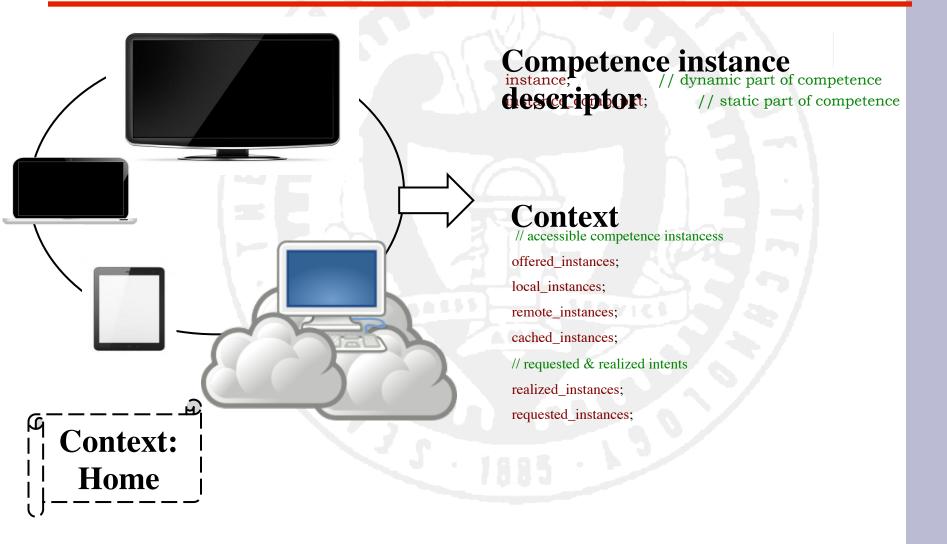